# WOMBAT - A tool for mixed model analyses in quantitative genetics by REML

# Karin Meyer

Animal Genetics and Breeding Unit, University of New England, Armidale, NSW 2351, AUSTRALIA kmeyer@didgeridoo.une.edu.au

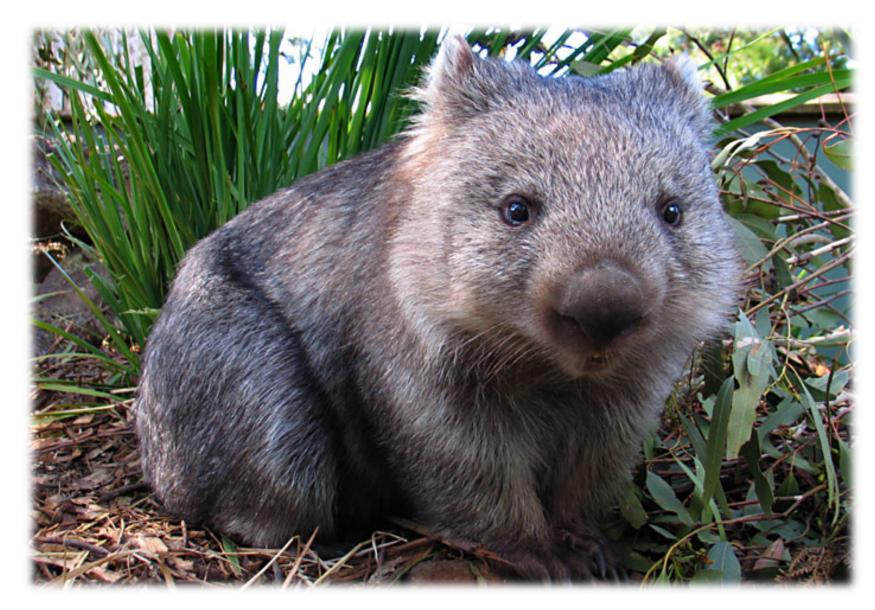

**Summary**. WOMBAT is a computer program for quantitative genetic analyses of continuous traits, fitting a linear mixed model. It estimates covariance components and the resulting genetic parameters by restricted maximum likelihood.

#### Introduction

Modern analyses to estimate genetic parameters and covariance components for continuous traits generally fit a linear, mixed model. Restricted maximum likelihood (REML) is a preferred method of estimation. Advantages over traditional, analysis of variance type methods include that different types of relationships can be utilised in estimating genetic variances, that fixed and random effects are fitted simultaneously, and desirable statistical properties of the estimators.

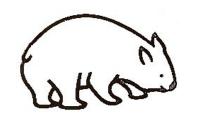

WOMBAT is a program to carry out such analyses. It allows for a wide range of models, accommo-

dating numerous traits, multiple fixed and random effects, selected genetic covariance structures, random regression models and reduced rank estimation.

## The program

WOMBAT is a single program, written in Fortran 95. The user interface comprises a parameter file and command line options.

# **Parameter file**

WOMBAT acquires all information on the analysis to be carried out through a mandatory parameter file. This needs to be set up following a specific set of simple rules. Information needed includes:

- The names of input files
- The layout of the data file
- The model of analysis

```
Example: Parameter file
COM Example 2 from DFREML - Bivariate analysis
ANAL MUV 2
PEDS muexped.d
DATA muwex2.d GRP
 TRNOS 1 2
 traitno 2
 animal 0
 generation 4
 NAMES
         weight fintake
END
MODEL
 FIX generation
 FIX sex
 RAN animal NRM
      weight 1
      fintake 2
VAR animal 2
4.9 1.0 6.0
VAR residual 2
1.7 1.0 12.6
```

 Starting values for the covariance components to be estimated

# **Run options**

The behaviour of WOMBAT can be modified at run time through a variety of command line options. These allow choice of:

- Level of output
- Parameterisation
- Method to reorder mixed model equations
- REML algorithms
- Convergence criterion/number of iterates
- Additional calculations

**Example: Run options** wombat -v --aireml22,0.001 --logdia bivar.par

#### Computing

WOMBAT incorporates state-of-the-art numerical procedures to ensure both computational efficiency and reliable maximisation of the likelihood ( $\log \mathcal{L}$ ) function. Features include:

- Dynamic allocation of arrays → limits on size of the mixed model determined by memory available
- Sparse matrix storage & manipulation
- High quality re-ordering of mixed model equations to minimise 'fill-in'
- Fast computation of inbreeding coefficients & numerator relationship matrix
- 'Average information' REML with backtracking to ensure an increase in  $\log \mathcal{L}$
- 'Parameter expanded' & standard expectation maximisation algorithms

The Linux versions of WOMBAT have been compiled using a commercial compiler with a high degree of optimisation. They have fast execution times and are suitable for the analysis of large data sets.

# **Extras**

In addition to estimation of covariance components, several auxiliary tasks can be performed:

- WOMBAT can be used as a simple prediction (BLUP) program.
- WOMBAT provides the facility to replace observations with simulated data sampled from a multivariate normal distribution.
- WOMBAT is set up to pool results from analyses of subsets of traits by 'iterative summation of expanded part matrices'.

#### Output

WOMBAT generates multiple output files with 'standard' names. Information provided includes:

```
Example: Output
Program WOMBAT: Estimates of covariance components
Example 2 from DFREML -
                      Bivariate analysis
Analysis type
                          "MUV 2"
                         "muwex2.d"
Data file
Pedigree file
                         "muexped.d"
Parameter file
                          "wombat.par"
No. of traits
No. of records
Maximum log L
                           -915.885
**** Estimates for RE 1 "animal" *********
     No. of levels
     Covariance structure =
                              NRM
     Order of fit
Covariance matrix
       5.0422
     -0.47615
                    6.3692
Eigenvalues of covariance matrix
             6.52
Value
            57.16
                        42.84
Matrix of correlations and variance ratios
        0.6165
       -0.0840
                  0.2912
Covariances/correlations & approx. sampling errors
  4 COVS A 1 1 5.042 1.889 vrat
                                    0.616 0.163
  5 COVS A 1 2 -0.476 1.995 corr
                                   -0.084 0.355
 6 COVS A 2 2 6.369 3.904 vrat
                                    0.291 0.161
```

- Summary information on the data & pedigree structure
- Estimates of covariance matrices & genetic parameters together with their approximate standard errors
- Estimates for all fixed and random effects fitted and the corresponding 'residuals'.

# **Material available**

### The Program

WOMBAT is available as a pre-compiled ('executable') program, for a number of common computing environments.

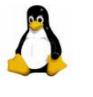

Linux 32-bit and 64-bit, including 'generic' versions for older distributions and processors

Windows 32-bit to run under Cygwin

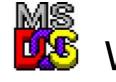

Windows 32-bit to run in **CMD** window

### The Manual

User notes for WOMBAT are available as a .pdf file.

#### The Examples

A suite of worked examples, representing types of analyses common to animal breeding applications, is provided. Examples comprise data, pedigree and parameter files (input), as well as output files generated by WOMBAT.

All material can be down-اله لاين المحالة loaded (free of charge) from the WOMBAT homepage.

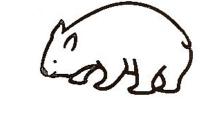

WOMBAT Home Page agbu.une.edu.au/~kmeyer/wombat.html

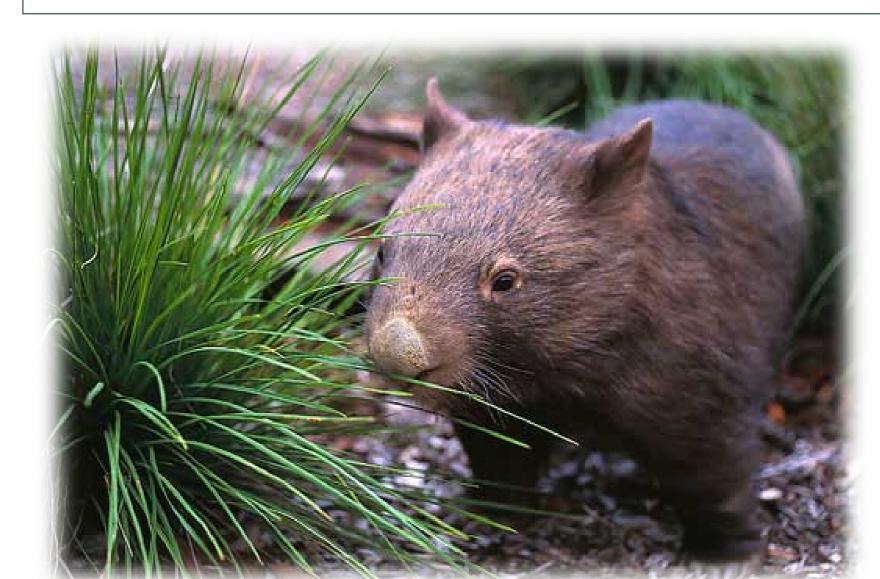

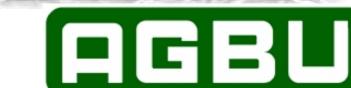